# SYSMAC CJ-series CJ2H (Built-in EtherNet/IP) CPU Units CJ2H-CPU6 – EIP

## Flagship PLCs with Built-in Multifunctional Ethernet Port

• Small, Fast, Flexible:

The CJ2 CPU Units inherit and improve CJ1 features while also adding EtherNet/IP as a standard feature for high-speed, high-capacity Ethernet-based networking.

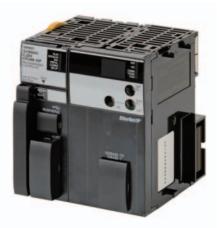

CJ2H-CPU6□-EIP

#### **Features**

- High-speed, high-capacity EtherNet/IP is built into every model.
- The CIP communications protocol is supported for direct access to multivendor devices.
- Tag memory provided for easy access from host PCs and PTs.
- Even more program memory and data memory.
- Superior high-speed control performance: LOAD instructions execute in 16 ns, SINE instructions in 0.59 μs.
- The more advanced motion control by the lower cost: Synchronous Unit Operation
- Increased I/O throughput speed by Immediate refreshing instructions with direct processing.

Windows are either registered trademarks or trademarks of Microsoft Corporation in the United States and/or other countries. EtherNet/IP<sup>™</sup> and DeviceNet<sup>™</sup> are trademarks of the ODVA. Other company names and product names in this document are the trademarks or registered trademarks of their respective companies.

## **Ordering Information**

#### International Standards

- The standards are abbreviated as follows: U: UL, U1: UL (Class I Division 2 Products for Hazardous Locations), C: CSA, UC: cULus,
- UC1: cULus (Class I Division 2 Products for Hazardous Locations), CU: cUL, N: NK, L: Lloyd, and CE: EC Directives.
- Contact your OMRON representative for further details and applicable conditions for these standards.

#### CJ2H (Built-in EtherNet/IP) CPU Units

|                                                |                                                     | Specifications      |                                                         |          |          |   |                |                  |
|------------------------------------------------|-----------------------------------------------------|---------------------|---------------------------------------------------------|----------|----------|---|----------------|------------------|
| Product<br>name                                | I/O capacity/Mountable<br>Units (Expansion Racks)   | Program<br>capacity |                                                         |          | 5 V 24 V |   | Model          | Standards        |
|                                                | 2,560 points / 40 Units<br>(3 Expansion Racks max.) | 400K steps          | 832K words<br>DM: 32K words<br>EM: 32K words × 25 banks | 0.016 μs | 0.82 *   | _ | CJ2H-CPU68-EIP | UC1, N, L,<br>CE |
| CJ2H<br>(Built-in<br>EtherNet/IP)<br>CPU Units |                                                     | 250K steps          | 512K words<br>DM: 32K words<br>EM: 32K words × 15 banks |          |          |   | CJ2H-CPU67-EIP |                  |
|                                                |                                                     | 150K steps          | 352K words<br>DM: 32K words<br>EM: 32K words × 10 banks |          |          |   | CJ2H-CPU66-EIP |                  |
|                                                |                                                     | 100K steps          | 160K words<br>DM: 32K words<br>EM: 32K words × 4 banks  |          |          |   | CJ2H-CPU65-EIP |                  |
|                                                |                                                     | 50K steps           | 160K words<br>DM: 32K words<br>EM: 32K words × 4 banks  |          |          |   | CJ2H-CPU64-EIP |                  |

\* Add 0.15 A per Adapter when using NT-AL001 RS-232C/RS-422A Adapters. Add 0.04 A per Adapter when using CJ1W-CIF11 RS-422A Adapters.

#### Accessories

The following accessories come with CPU Unit:

| Item                            | Specification                                                         |  |  |  |  |  |  |
|---------------------------------|-----------------------------------------------------------------------|--|--|--|--|--|--|
| Battery                         | CJ1W-BAT01                                                            |  |  |  |  |  |  |
| End Cover                       | CJ1W-TER01 (necessary to be mounted at the right end of CPU Rack)     |  |  |  |  |  |  |
| End Plate                       | PFP-M (2 pcs)                                                         |  |  |  |  |  |  |
| Serial Port (RS-232C) Connector | Connector set for serial port connection (D-SUB 9-pin male connector) |  |  |  |  |  |  |

## **General Specifications**

|                     | lite and                      | CJ2H-                                                                                                    |                                         |           |           |           |  |
|---------------------|-------------------------------|----------------------------------------------------------------------------------------------------|-----------------------------------------|-----------|-----------|-----------|--|
|                     | Item                          | CPU64-EIP                                                                                                    | CPU65-EIP                               | CPU66-EIP | CPU67-EIP | CPU68-EIP |  |
| Enclosure           |                               | Mounted in a pan                                                                                                    | el                                      |           |           |           |  |
| Grounding           |                               | Less than 100 $\Omega$                                                                                                    |                                         |           |           |           |  |
| CPU Rack Dimensio   | ns                            | 90 mm × 65 mm >                                                                                                    | $\times$ 80 mm (H $\times$ D $\times$ V | V)        |           |           |  |
| Weight *            |                               | 280 g or less                                                                                                    |                                         |           |           |           |  |
| Current Consumptio  | on                            | 5 VDC, 0.82 A                                                                                                    |                                         |           |           |           |  |
|                     | Ambient Operating Temperature | 0 to 55°C                                                                                                    |                                         |           |           |           |  |
|                     | Ambient Operating Humidity    | 10% to 90% (with                                                                                                    | no condensation)                        |           |           |           |  |
|                     | Atmosphere                    | Must be free from                                                                                                    | corrosive gases.                        |           |           |           |  |
|                     | Ambient Storage Temperature   | -20 to 70°C (excluding battery)                                                                                                    |                                         |           |           |           |  |
|                     | Altitude                      | 2,000 m or less                                                                                                    |                                         |           |           |           |  |
|                     | Pollution Degree              | 2 or less: Conforms to JIS B3502 and IEC 61131-2.                                                                                                    |                                         |           |           |           |  |
| Use Environment     | Noise Immunity                | 2 kV on power supply line (Conforms to IEC 61000-4-4.)                                                                                                    |                                         |           |           |           |  |
|                     | Overvoltage Category          | Category II: Conforms to JIS B3502 and IEC 61131-2.                                                                                                    |                                         |           |           |           |  |
|                     | EMC Immunity Level            | Zone B                                                                                                    |                                         |           |           |           |  |
|                     | Vibration Resistance          | Conforms to IEC60068-2-6.<br>5 to 8.4 Hz with 3.5-mm amplitude, 8.4 to 150 Hz<br>Acceleration of 9.8 m/s <sup>2</sup> for 100 min in X, Y, and Z directions (10 sweeps of 10 min each =<br>100 min total) |                                         |           |           |           |  |
|                     | Shock Resistance              | Conforms to IEC60068-2-27.<br>147 m/s <sup>2</sup> , 3 times in X, Y, and Z directions (100 m/s <sup>2</sup> for Relay Output Units)                                                                      |                                         |           |           | ts)       |  |
|                     | Life                          | 5 years at 25°C                                                                                                    |                                         |           |           |           |  |
| Battery             | Weight                        | Approx. 10 g                                                                                                    |                                         |           |           |           |  |
|                     | Model                         | CJ1W-BAT01                                                                                                    |                                         |           |           |           |  |
| Applicable Standard | ls                            | Conforms to cULus, NK, LR and EC Directives.                                                                                                    |                                         |           |           |           |  |

\* Includes wight of end covers and battery.

## Performance Specifications

|                          | Items                |                                               | CPU64-EIP                                                                                                    | CPU65-EIP                        | CJ2H-<br>CPU66-EIP                                                          | CPU67-EIP               | CPU68-EIP                |  |  |
|--------------------------|----------------------|-----------------------------------------------|----------------------------------------------------------------------------------------------------|----------------------------------|-----------------------------------------------------------------------------|-------------------------|--------------------------|--|--|
| User Memory              |                      |                                               |                                                                                                    |                                  |                                                                             | 250K steps              | 400K steps               |  |  |
| I/O Bits                 |                      |                                               | 50K steps<br>2,560 bits                                                                                                    | 100K steps                       | 150K steps                                                                  | 250K Sleps              | 400K Sleps               |  |  |
| Overhead Processing Time |                      |                                               | <ul> <li>Normal Mode: 200 μs</li> <li>(If tag data links are used with EtherNet/IP, add the following to the above time: 100 μs + Number of transferred words × (0.33 μs or 0.87 μs *))</li> <li>* When High-speed interrupt function is used</li> </ul>                                                                                                    |                                  |                                                                             |                         |                          |  |  |
| Processing               | Execution 1          | Гіme                                          | Basic Instructions: 0<br>Special Instructions:                                                                                                    |                                  |                                                                             |                         |                          |  |  |
| Speed                    | nterrupts            | I/O Interrupts and<br>External Interrupts     |                                                                                                    | task : 11 μs or 8 μs             | ιs * (30 μs in unit Ver.1<br>* (15 μs in unit Ver.1.0<br>used               |                         |                          |  |  |
|                          | interrupts           | Scheduled<br>Interrupts                       |                                                                                                    | task : 11 μs or 8 μs             | ιs <b>*</b> (27 μs in unit Ver.1<br><b>*</b> (15 μs in unit Ver.1.0<br>used |                         |                          |  |  |
| Maximum Numbe            | r of Conne           | ctable Units                                  | Total per CPU Rack<br>Total per PLC: 40 U                                                                                                    |                                  | 10 Units max.;                                                              |                         |                          |  |  |
| Maximum Numbe            | r of Expans          | sion Racks                                    | 3 max.                                                                                                    |                                  |                                                                             |                         |                          |  |  |
| I                        | /O Area              |                                               | 2,560 bits (160 word                                                                                                    | ls): Words CIO 0000              | to CIO 0159                                                                 |                         |                          |  |  |
| 1                        | Link Area            |                                               | 3,200 bits (200 word                                                                                                    | ls): Words CIO 1000              | to CIO 1199                                                                 |                         |                          |  |  |
| \$                       | Synchrono            | us Data Refresh Area                          | 1,536 bits (96 words                                                                                                    | s): Words CIO 1200 t             | o CIO 1295                                                                  |                         |                          |  |  |
|                          | CPU Bus U            | nit Area                                      | 6,400 bits (400 word                                                                                                    | ls): Words CIO 1500              | to CIO 1899                                                                 |                         |                          |  |  |
| CIO Area                 | Special I/O          | Unit Area                                     | 15,360 bits (960 wor                                                                                                    | rds): Words CIO 200              | 0 to CIO 2959                                                               |                         |                          |  |  |
|                          | DeviceNet /          |                                               | 9,600 bits (600 word                                                                                                    | ls): Words CIO 3200              | to CIO 3799                                                                 |                         |                          |  |  |
| 1                        | nternal I/O          | Area                                          | 3,200 bits (200 word<br>37,504 bits (2,344 w<br>Cannot be used for                                                                                                    | vords): Words CIO 38             |                                                                             |                         |                          |  |  |
| Work Area                |                      |                                               | 8,192 bits (512 word<br>Cannot be used for                                                                                                    |                                  | W511                                                                        |                         |                          |  |  |
| Holding Area             |                      |                                               | 8,192 bits (512 words): Words H000 to H511<br>Bits in this area maintain their ON/OFF status when PLC is turned OFF or operating mode is changed.<br>Words H512 to H1535: These words can be used only for function blocks. They can be used only for function<br>block instances (i.e., they are allocated only for internal variables in function blocks).                                                                                                    |                                  |                                                                             |                         |                          |  |  |
| Auxiliary Area           |                      |                                               | <ul> <li>Read-only: 31,744 bits (1,984 words)</li> <li>7,168 bits (448 words): Words A0 to A447</li> <li>24,576 bits (1,536 words): Words A10000 to A11535 *</li> <li>Read/write: 16,384 bits (1,024 words) in words A448 to A1471 *</li> <li>* A960 to A1471 and A10000 to A11535 cannot be accessed by CPU Bus Units, Special I/O Units, PTs, and Support Software that do not specifically support the CJ2 CPU Units.</li> </ul>                                                    |                                  |                                                                             |                         |                          |  |  |
| Temporary Area           |                      |                                               | 16 bits: TR0 to TR15                                                                                                    |                                  |                                                                             |                         |                          |  |  |
| Timer Area               |                      |                                               | 4,096 timer numbers (T0000 to T4095 (separate from counters))                                                                                                    |                                  |                                                                             |                         |                          |  |  |
| Counter Area             |                      |                                               | 4,096 counter numbers (C0000 to C4095 (separate from timers))                                                                                                    |                                  |                                                                             |                         |                          |  |  |
| DM Area                  |                      |                                               | 32k words *<br>DM Area words for Special I/O Units: D20000 to D29599 (100 words × 96 Units)<br>DM Area words for CPU Bus Units: D30000 to D31599 (100 words × 16 Units)<br>* Bits in the EM Area can be addressed either by bit or by word. These bits cannot be addressed by CPU Bu<br>Units, Special I/O Units, PTs, and Support Software that do not specifically support the CJ2 CPU Units.                                                                                        |                                  |                                                                             |                         |                          |  |  |
| EM Area                  |                      |                                               | <ul> <li>32k words/bank × 25 banks max.: E00_0000 to E18_32767 max. *1 *2</li> <li>*1. Bits in the EM Area can be addressed either by bit or by word. These bits cannot be addressed by CPU Bus Units, Special I/O Units, PTs, and Support Software that do not specifically support the CJ2 CPU Units.</li> <li>*2. EM banks D to 18 cannot be accessed by CPU Bus Units, Special I/O Units, PTs, and Support Software that do not specifically support the CJ2 CPU Units.</li> </ul> |                                  |                                                                             |                         |                          |  |  |
|                          |                      |                                               | 1.2 or higher)                                                                                                    | 32K words × 4                    | abled by specifying a s                                                     | 32K words × 15          | $32$ K words $\times 25$ |  |  |
| Г                        |                      | When EM force-S/R                             | banks                                                                                                    | banks                            | banks                                                                       | banks                   | banks                    |  |  |
|                          | Force-S/R<br>Enabled | function is used <b>*</b> 3<br>When automatic | Bank 0 to 3                                                                                                    | Bank 0 to 3                      | Bank 0 to 9                                                                 | Bank 0 to E             | Bank 0 to 18             |  |  |
|                          | Banks                | address allocation                            | Bank 3                                                                                                    | Bank 3                           | Bank 6 to 9                                                                 | Bank 7 to E             | Bank 11 to 18            |  |  |
| Index Registers          |                      |                                               | IR0 to IR15<br>These are special registers for storing PLC memory addresses for indirect addressing. (Index Registers can<br>be set so that they are unique in each task or so that they are shared by all tasks.)                                                                                                    |                                  |                                                                             |                         |                          |  |  |
| Cyclic Task Flag         | Area                 |                                               | 128 flags                                                                                                    |                                  |                                                                             |                         |                          |  |  |
| Memory Card              |                      |                                               | 128 MB, 256 MB, or                                                                                                    | 512 MB                           |                                                                             |                         |                          |  |  |
| Operating Modes          |                      |                                               | ti<br>MONITOR Mode: F                                                                                                    | his mode.<br>Programs are execut | ecuted. Preparations ca<br>ed, and some operatior                           | ns, such as online edit |                          |  |  |
|                          |                      |                                               |                                                                                                    |                                  | memory, are enabled i<br>ed. This is the normal of                          |                         |                          |  |  |
| Execution Mode           |                      |                                               | Normal Mode                                                                                                    |                                  |                                                                             |                         |                          |  |  |

|                              |                                                           |                                                                                                    |                                                                                                    | CJ2H-                                      |                                         |                          |  |  |
|------------------------------|-----------------------------------------------------------|----------------------------------------------------------------------------------------------------|----------------------------------------------------------------------------------------------------|--------------------------------------------|-----------------------------------------|--------------------------|--|--|
|                              | Items                                                     | CPU64-EIP                                                                                                    | CPU65-EIP                                                                                                    | CPU66-EIP                                  | CPU67-EIP                               | CPU68-EIP                |  |  |
| Programming I                | Programming Languages                                     |                                                                                                    | Ladder Logic (LD),<br>Sequential Function Charts (SFC),<br>Structured Text (ST), and<br>Instruction Lists (IL) |                                            |                                         |                          |  |  |
| Function                     | Maximum number of definitions                             | 2,048                                                                                                    |                                                                                                    |                                            |                                         |                          |  |  |
| Blocks                       | Maximum number of instances                               | 2,048                                                                                                    |                                                                                                    |                                            |                                         |                          |  |  |
|                              | Type of Tasks                                             | Cyclic tasks<br>Interrupt tasks (Power OFF interrupt tasks, scheduled interrupt tasks, I/O interrupt tasks, and external interrup<br>tasks)                                                                                                    |                                                                                                    |                                            |                                         |                          |  |  |
| Tasks                        | Number of Tasks                                           | Cyclic tasks: 128<br>Interrupt tasks: 256<br>(Interrupt tasks can be<br>tasks is actually 384 r                                                                                                    |                                                                                                    | sks to create extra cyc                    | lic tasks. Therefore, the               | e total number of cyclic |  |  |
|                              | Type of Symbols                                           | Global symbols: Ca                                                                                                    | an be used in all tasl<br>ags): I/O memory in                                                                  |                                            |                                         | ng symbols, depending    |  |  |
| Symbols<br>(Variables)       | Data Type of Symbols                                      | <ul> <li>BOOL (bit)</li> <li>UINT (one-word unsigned binary)</li> <li>UDINT (two-word unsigned binary)</li> <li>ULINT (four-word signed binary)</li> <li>INT (one-word signed binary)</li> <li>DINT (two-word signed binary)</li> <li>UINT (four-word signed binary)</li> <li>UINT BCD (one-word unsigned BCD) *1</li> <li>UDINT BCD (two-word unsigned BCD) *1</li> <li>ULINT BCD (four-word unsigned BCD) *1</li> <li>ULINT BCD (four-word floating-point)</li> <li>CHANNEL (word) *1</li> <li>NUMBER (constant or number) *1</li> <li>WORD (one-word hexadecimal)</li> <li>DWORD (two-word hexadecimal)</li> <li>STRING (1 to 255 ASCII characters)</li> <li>TIMER (timer) *2</li> <li>COUNTER (counter) *2</li> <li>User defined data types (data structures) *3</li> <li>*1. Cannot be used in Function blocks</li> </ul> |                                                                                                    |                                            |                                         |                          |  |  |
|                              | Maximum Size of Symbol                                    | 32k words                                                                                                    |                                                                                                    |                                            |                                         |                          |  |  |
|                              | Array Symbols (Array Variables)                           | One-dimensional arra                                                                                                    | ys                                                                                                    |                                            |                                         |                          |  |  |
|                              | Number of Array Elements                                  | 32,000 elements max.                                                                                                    |                                                                                                    |                                            |                                         |                          |  |  |
|                              | Number of Registrable Network<br>Symbols (Tags)           | 20,000 max.                                                                                                    |                                                                                                    |                                            |                                         |                          |  |  |
|                              | Length of Network Symbol (Tag)<br>Name                    | 255 bytes max.                                                                                                    |                                                                                                    |                                            |                                         |                          |  |  |
|                              | Encoding of Network Symbols (Tags)                        | UTF-8                                                                                                    |                                                                                                    |                                            |                                         |                          |  |  |
|                              |                                                           | 8,000 words                                                                                                    |                                                                                                    | 16,000 words                               | 32,000 words                            |                          |  |  |
|                              | Memory Capacity                                           | (The EM Area can be<br>banks supported by the                                                                                                    |                                                                                                    |                                            | up to 32K words multi                   | plied by the number of   |  |  |
|                              | Number of Samplings                                       | Bits = 31, one-word d                                                                                                    | ata =16, two-word d                                                                                            | ata = 8, four-word data                    | a = 4                                   |                          |  |  |
| Data Ta                      | Sampling Cycle                                            | 1 to 2,550 ms (Unit: 1                                                                                                    | ms)                                                                                                    |                                            |                                         |                          |  |  |
| Data Tracing                 | Trigger Conditions                                        | ON/OFF of specified bit<br>Data comparison of specified word<br>Data size: 1 word, 2 words, 4 words<br>Comparison Method: Equals (=), Greater Than (>), Greater Than or Equals (≥), Less Than (<), Less Than o<br>Equals (≤), Not Equal (≠)                                                                                                    |                                                                                                    |                                            |                                         |                          |  |  |
|                              | Delay Value                                               | -32,768 to +32,767 m                                                                                                    | IS                                                                                                    |                                            |                                         |                          |  |  |
| File Memory                  |                                                           |                                                                                                    |                                                                                                    | Use the Memory Card be converted for use a | s provided by OMRON<br>as file memory.) | l.)                      |  |  |
| Source/<br>Comment<br>Memory | Program sources, comments, program indexes, symbol tables | Capacity: 3.5 Mbytes                                                                                                    |                                                                                                    |                                            |                                         |                          |  |  |

|                   |                                      |                |                        |                                               |                                                             |                      | CJ2H-                   |                        |                 |
|-------------------|--------------------------------------|----------------|------------------------|-----------------------------------------------|-------------------------------------------------------------|----------------------|-------------------------|------------------------|-----------------|
|                   |                                      |                | Item                   |                                               | CPU64-EIP                                                   | CPU65-EIP            | CPU66-EIP               | CPU67-EIP              | CPU68-EIP       |
|                   | Logical Ports for                    |                | 8 ports (Used for SEI  | ND, RECV, CMND                                | , PMCR, TXDU, and                                           | RXDU instructions.)  |                         |                        |                 |
| -                 |                                      |                | nications              | Extended Logical<br>Ports                     | 64 ports (Used for SE                                       | END2, RECV2, CM      | IND2, and PMCR2 in      | structions.)           |                 |
|                   | CIP                                  | ~              | nications              | Class 3 (Connection<br>Type)                  | Number of connectio                                         | ns: 64               |                         |                        |                 |
|                   |                                      |                | ation                  | UCMM (Non-<br>connection Type)                | Maximum number of<br>Maximum number of                      |                      |                         |                        |                 |
|                   | Perip                                | he             | ral (USB) Port         | t                                             | USB 2.0-compliant B                                         | -type connector      |                         |                        |                 |
|                   | Ba                                   | aud            | d Rate                 |                                               | 12 Mbps max.                                                |                      |                         |                        |                 |
|                   | Tr                                   | an             | smission Dist          | ance                                          | 5 m max.                                                    |                      |                         |                        |                 |
|                   | Transmission Distance<br>Serial Port |                |                        | Interface: Conforms                           | to EIA RS-232C.                                             |                      |                         |                        |                 |
|                   | C                                    | om             | munications I          | Method                                        | Half-duplex                                                 |                      |                         |                        |                 |
|                   | S                                    | ynd            | chronization M         | lethod                                        | Start-stop                                                  |                      |                         |                        |                 |
|                   | Ba                                   | aud            | d Rate                 |                                               | 0.3, 0.6, 1.2, 2.4, 4.8                                     | , 9.6, 19.2, 38.4, 5 | 7.6, or 115.2 (kbps)    |                        |                 |
|                   |                                      |                | smission Dist          | ance                                          | 15 m max.                                                   |                      |                         |                        |                 |
|                   | Ether                                | 1              | et/IP Port             |                                               | -                                                           |                      |                         |                        |                 |
|                   | Suc                                  | Ν              | Media Access           | Method                                        | CSMA/CD                                                     |                      |                         |                        |                 |
|                   | catio                                | Ν              | Nodulation             |                                               | Baseband                                                    |                      |                         |                        |                 |
|                   | cifi                                 |                | ransmission            | Paths                                         | Star                                                        |                      |                         |                        |                 |
|                   | Specifications                       |                | Baud Rate              |                                               | 100 Mbps (100Base-                                          | ,                    |                         |                        |                 |
|                   |                                      |                | Transmission           |                                               | Shielded twisted-pair                                       |                      | gories: 5, 5e           |                        |                 |
|                   | issi                                 | -              | Fransmission Distance  |                                               | 100 m (between hub                                          | and node)            |                         |                        |                 |
|                   | Transmission                         | r              | Number of Cas          | scade Connections                             | No restrictions if swit                                     | ching hub is used.   |                         |                        |                 |
|                   |                                      | C              | CIP Communio           | cations: Tag Data Links                       | _                                                           |                      |                         |                        |                 |
|                   |                                      |                | Number of              | Connections                                   | 256                                                         |                      |                         |                        |                 |
|                   |                                      |                | Packet Inter           | rval (Refresh period)                         | 0.5 to 10,000 ms (Un<br>Can be set for each o<br>of nodes.) |                      | vill be refreshed at th | e set interval, regard | ess of the numb |
| ommu-<br>ications |                                      |                | Maximum a<br>bandwidth | llowed communications<br>per Unit             | 6,000 to 12,000 pps                                         | *1 *2                |                         |                        |                 |
|                   |                                      |                | Number of              | Registerable Tag                              | 256                                                         |                      |                         |                        |                 |
|                   |                                      |                | Type of Tag            | IS                                            | CIO, DM, EM, HR, WR, and Network symboles                   |                      |                         |                        |                 |
|                   |                                      |                |                        | Tags per Connection                           | 8 (Seven tags if PLC                                        | status is included   | in the segment.)        |                        |                 |
|                   |                                      |                | Maximum L              | ink Data Size per Node                        | 184,832 words                                               |                      |                         |                        |                 |
|                   |                                      |                | Maximum D              | ata Size per Connection                       | 252 or 722 words *3<br>(Data is synchronized                | d within each conn   | ection.)                |                        |                 |
|                   | suo                                  |                |                        | Registrable Tag Set                           | 256 (1 connection =                                         |                      |                         |                        |                 |
|                   | cati                                 |                | Maximum T              | •                                             | 722 words (One word                                         | d is used when PL    | C status is included in | n the segment.)        |                 |
|                   | Specification                        |                |                        | lumber of Tags<br>e in a Single Cycle of<br>4 | Output/send (CPU U<br>Input/receive (EtherN                 |                      |                         |                        |                 |
|                   | Communications                       |                | Cycle of CP            |                                               | Output/send (CPU to<br>Input/receive (EtherN                |                      |                         |                        |                 |
|                   | unic                                 |                |                        | ag Data Link Parameter                        | OK <b>*</b> 5                                               |                      |                         |                        |                 |
|                   | E E                                  |                |                        | Packet Filter *6                              | ОК                                                          |                      |                         |                        |                 |
|                   | Ö                                    | 1              |                        | cations: Explicit                             | _                                                           |                      |                         |                        |                 |
|                   |                                      | [              | _                      | nnection Type)                                | Number of connectio                                         | ns: 128              |                         |                        |                 |
|                   |                                      |                |                        |                                               | Maximum number of                                           |                      | mmunicate at the sar    | ne time: 32            |                 |
|                   |                                      |                | CIP Routing            | n-connection Type)                            | Maximum number of<br>OK<br>(CIP routing is enabled          |                      |                         |                        | P, CJ2M-CPU3□   |
|                   |                                      | -              | INS Commun             | ications                                      | and CS1W-EIP21.)                                            |                      |                         |                        |                 |
|                   |                                      | 1              | FINS/UDP               | ications                                      | _<br>ОК                                                     |                      |                         |                        |                 |
|                   |                                      |                | FINS/TCP               |                                               | 16 connections max.                                         |                      |                         |                        |                 |
|                   |                                      | F              |                        | onformance Test                               | Conforms to A5.                                             |                      |                         |                        |                 |
|                   |                                      | -              |                        |                                               | 10Base-T/100Base-T                                          |                      |                         |                        |                 |
|                   |                                      | EtherNet/IP In |                        |                                               |                                                             |                      |                         |                        |                 |

- \*1. "Packets per second" is the number of communications packets that can be processed per second.
- \*2. When using the EtherNet/IP Unit with version 3.0 or later. When using the EtherNet/IP Unit with version 2.1 or earlier, the maximum allowed communications bandwidth per Unit is 6,000 pps. When using the EtherNet/IP Unit with version 3.0 or later, the Network Configurator with version 3.57 or higher is required.
- \*3. Large Forward Open (CIP optional specification) must be supported in order for 505 to 1,444 bytes to be used as the data size. Application is supported between CS/CJ-series PLCs. When connecting to devices from other manufacturers, make sure that the devices support the Large Forward Open specification.
- **\*4.** If the maximum number is exceeded, refreshing will require more than one CPU Unit cycle.
- **\*5.** When changing parameters, however, the EtherNet/IP port where the change is made will be restarted. In addition, a timeout will temporarily occur at the other node that was communicating with that port, and it will then recover automatically.
- \*6. The EtherNet/IP port supports an IGMP client, so unnecessary multicast packets are filtered by using a switching hub that supports IGMP snooping.

## **Function Specifications**

|                      | I                                                | unctions                                              |                           | Description                                                                                                    |  |  |
|----------------------|--------------------------------------------------|-------------------------------------------------------|---------------------------|----------------------------------------------------------------------------------------------------|--|--|
| Cycle Time           | Minimum Cycle Time                               |                                                       |                           | A minimum cycle time can be set.<br>(0.2 to 32,000 ms; Unit: 0.1 ms)<br>The minimum cycle time setting can be changed in MONITOR mode. (Unit version 1.1<br>or higher)                                                                                                    |  |  |
| Management           | Cycle Time Mo                                    | nitoring                                              |                           | The cycle time is monitored.<br>(0.01 to 40,000 ms; Unit: 0.01 ms)                                                                                                    |  |  |
|                      | Background Pr                                    | ocessing                                              |                           | Instructions with long execution times can be executed over multiple cycles to prevent fluctuations in the cycle time.                                                                                                    |  |  |
|                      | Basic I/O                                        |                                                       | Cyclic Refreshing         | Cyclic refreshing of Basic I/O Units, Special I/O Units, and CPU Bus Units                                                                                                    |  |  |
|                      | Units, Special                                   | I/O<br>Refreshing                                     | Immediate Refreshing      | I/O refreshing by immediate refreshing instructions                                                                                                    |  |  |
|                      | I/O Units, and<br>CPU Bus                        | nencoming                                             | Refreshing by IORF        | I/O refreshing by IORF instruction                                                                                                    |  |  |
|                      | Units                                            | Unit Recogn                                           | ition at Startup          | The number of units recognized when the power is turned ON is displayed.                                                                                                    |  |  |
|                      | Desis VO                                         | Input Respo                                           | nse Time Setting          | The input response times can be set for Basic I/O Units. The response time can be increased to reduce the effects of chattering and noise at input contacts. The response time can be decreased to enable detecting shorter input pulses.                                                                                                    |  |  |
|                      | Basic I/O<br>Units                               | Load OFF Function<br>Basic I/O Unit Status Monitoring |                           | All of the outputs on Basic I/O Units can be turned OFF when an error occurs in RUN or MONITOR mode.                                                                                                    |  |  |
| Unit (I/O)           |                                                  |                                                       |                           | Alarm information can be read from Basic I/O Units and the number of Units recognize<br>can be read.                                                                                                    |  |  |
| Management           |                                                  | Unit Restart Bits to Restart Units                    |                           | A Special I/O Unit or CPU Bus Unit can be restarted.                                                                                                    |  |  |
|                      | Special I/O<br>Units and<br>CPU Bus<br>Units     | Synchronous Unit Operation                            |                           | The start of processing for all the specified Units can be synchronized at a fixed interval.<br>Maximum number of Units: 10 Units<br>(Only Units that support Synchronous Operation Mode can be used.)<br>Synchronous operation cycle: 0.5 to 10 ms (default: 2 ms)<br>Maximum number of words for synchronous data refreshing: 96 words (total of all Units) |  |  |
|                      |                                                  | Automatic I/O Allocation at Startup                   |                           | I/O words can be automatically allocated to the Basic I/O Units that are connected in the PLC to start operation automatically without registering Units into I/O tables.                                                                                                    |  |  |
|                      | Configuration<br>Management                      |                                                       |                           | The current unit configuration can be registered in I/O tables to prevent it from being changed, to reserve words, and to set words.                                                                                                    |  |  |
|                      |                                                  | Rack/Slot Fi                                          | rst Word Settings         | The first words allocated to a Units on the Racks can be set.                                                                                                    |  |  |
|                      | Holding I/O Memory when Changing Operating Modes |                                                       |                           | The status of I/O memory can be held when the operating mode is changed or power turned ON. The forced-set/reset status can be held when the operating mode is change or power is turned ON.                                                                                                    |  |  |
|                      | File Memory                                      |                                                       |                           | Files (such as program files, data files, and symbol table files) can be stored in Memory Card, EM File Memory, or Comment Memory.                                                                                                    |  |  |
| Memory<br>Management | Built-in Flash M                                 | lemory                                                |                           | The user program and Parameter Area can be backed up to an internal flash memory when they are transferred to the CPU Unit.                                                                                                    |  |  |
|                      | EM File Function                                 | on                                                    |                           | Parts of the EM Area can be treated as file memory.                                                                                                    |  |  |
|                      | Storing Comm                                     | ents                                                  |                           | I/O comments can be stored as symbol table files in a Memory Card, EM file memory, or comment memory.                                                                                                    |  |  |
|                      | EM Configuration                                 |                                                       |                           | EM Area can be set as trace memory or EM file memory.                                                                                                    |  |  |
|                      | Automatic File                                   | Transfer at S                                         | tartup                    | A program file and parameter files can be read from a Memory Card when the power is turned ON.                                                                                                    |  |  |
| Memory<br>Cards      | Program Repla                                    | cement durin                                          | g PLC Operation           | The whole user program can be read from a Memory Card to CPU Unit during operation.                                                                                                    |  |  |
| Varus                | Function for Re<br>Card                          | eading and W                                          | riting Data from a Memory | Data in I/O memory in the CPU Unit can be written to a Memory Card in CSV/TXT format.<br>Data in CSV/TXT format in the Memory Card can be read to I/O memory in the CPU Unit.                                                                                                    |  |  |

|                      | Funct                                                                               | ion                          | Description                                                                                                    |  |  |  |  |
|----------------------|-------------------------------------------------------------------------------------|------------------------------|----------------------------------------------------------------------------------------------------|--|--|--|--|
| Communicati          | ons                                                                                 |                              | -                                                                                                    |  |  |  |  |
|                      | Peripheral (USB)<br>Port                                                            | Peripheral Bus               | Bus for communications with various kinds of Support Software running on a personal<br>computer. High-speed communications are supported.                                                                                                    |  |  |  |  |
|                      | Serial Port                                                                         |                              | -                                                                                                    |  |  |  |  |
|                      | Host Link (SYSWAY) Communications No-protocol Communications NT Link Communications |                              | Host Link commands or FINS commands placed between Host Link headers and terminators can be sent from a host computer or PT to read/write I/O memory, read/control the operating mode, and perform other operations for PLC.                                                                                                    |  |  |  |  |
|                      |                                                                                     |                              | I/O instructions for communications ports (such as TXD/RXD instructions) can be used for data transfer with peripheral devices such as bar code readers and printers.                                                                                                    |  |  |  |  |
|                      |                                                                                     |                              | I/O memory in the PLC can be allocated and directly linked to various PT functions, including status control areas, status notification areas, touch switches, lamps, memory tables, and other objects.                                                                                                    |  |  |  |  |
|                      | Peripheral Bus                                                                      |                              | Bus for communications with various kinds of Support Software running on a personal computer. High-speed communications are supported.                                                                                                    |  |  |  |  |
|                      | Serial Gateway                                                                      |                              | This gateway enables receiving and automatically converting FINS to the CompoWay/F.                                                                                                    |  |  |  |  |
|                      | EtherNet/IP Port                                                                    |                              | 100Base-TX/10Base-T<br>Protocols: TCP/IP, UDP, ARP, ICMP (ping only), BOOTP<br>Applications: FINS, CIP, SNTP, DNS (Client), FTP (Server)                                                                                                    |  |  |  |  |
|                      | CIP                                                                                 | Tag Data Links               | Programless cyclic data exchanges with the devices on the EtherNet/IP network.                                                                                                    |  |  |  |  |
|                      | Communications<br>Service                                                           | Message Communications       | Any CIP commands can be received from the devices on the EtherNet/IP network.                                                                                                    |  |  |  |  |
|                      | FINS<br>Communications<br>Service                                                   | Message Communications       | Any FINS commands can be transferred with the devices on the EtherNet/IP network.                                                                                                    |  |  |  |  |
|                      | Scheduled Interrup                                                                  | pts                          | Tasks can be executed at a specified interval (minimum of 0.2 ms or 0.1 ms *, Unit: 0.1 ms).<br>* When High-speed interrupt function is used.                                                                                                    |  |  |  |  |
|                      | Power OFF Interru                                                                   | pts                          | A task can be executed when CPU Unit's power turns OFF.                                                                                                    |  |  |  |  |
| Interrupt            | I/O Interrupt Tasks                                                                 | •                            | A task can be executed when an input signal is input to an Interrupt Input Unit.                                                                                                    |  |  |  |  |
|                      | External Interrupt                                                                  | Tasks                        | A task can be executed when interrupts are requested from a Special I/O Unit or a CPU Bus Unit.                                                                                                    |  |  |  |  |
|                      | High-speed Interru                                                                  | upt Function                 | Improves performance for executing interrupt tasks with certain restrictions.<br>(Unit version 1.1 or later.)                                                                                                    |  |  |  |  |
|                      | Clock Function                                                                      |                              | Clock data is stored in memory.<br>Accuracy (Accuracy depends on the temperature.)<br>Ambient temperature of $55^{\circ}$ C: -3.5 to +0.5 min error per month<br>Ambient temperature of $25^{\circ}$ C: -1.5 to +1.5 min error per month<br>Ambient temperature of $0^{\circ}$ C: -3 to +1 min error per month                                                                                                    |  |  |  |  |
|                      | <b>Operation Start Tir</b>                                                          | ne Storage                   | The time when operating mode was last changed to RUN mode or MONITOR mode is stored.                                                                                                    |  |  |  |  |
| Clock                | Operation Stop Tin                                                                  | ne Storage                   | The last time a fatal error occurred or the last time the operating mode was changed to<br>PROGRAM mode is stored.                                                                                                    |  |  |  |  |
|                      | Startup Time Stora                                                                  | ige                          | The time when the power was turned ON is stored.                                                                                                    |  |  |  |  |
|                      | Power Interruption                                                                  | Time Storage                 | The time when the power is turned OFF is stored.                                                                                                    |  |  |  |  |
|                      | Total Power ON Ti                                                                   | me Calculation               | The total time that the PLC has been ON is stored in increments of 10 hours.                                                                                                    |  |  |  |  |
|                      | Power ON Clock D                                                                    | ata Storage                  | A history of the times when the power was turned ON is stored.                                                                                                    |  |  |  |  |
|                      | User Program Ove                                                                    | rwritten Time Storage        | The time that the user program was last overwritten is stored.                                                                                                    |  |  |  |  |
|                      | Parameter Date St                                                                   | orage                        | The time when the Parameter Area was overwritten is stored.                                                                                                    |  |  |  |  |
| Power                | Memory Protectior                                                                   |                              | Holding Area data, DM Area data, EM Area data, Counter Completion Flags, and counter present values are held even when power is turned OFF. CIO Area, Work Area, some Auxiliary Area data, and Timer Completion Flags, timer present values, index registers, and data registers can be protected by turning ON the IOM Hold Bit in the Auxiliary Area, and by also setting the IOM Hold Bit to "Hold" in the PLC Setup.                                                                                   |  |  |  |  |
| Supply<br>Management | Power OFF Detecti                                                                   | ion Time Setting             | The detection time for power interruptions can be set.<br>AC power supply: 10 to 25 ms (variable)<br>DC power supply: 2 to 5 ms (CJ1W-PD022) or 2 to 20 ms (CJ1W-PD025)                                                                                                    |  |  |  |  |
|                      | Power OFF Detecti                                                                   | ion Delay Time               | The detection of power interruptions can be delayed: 0 to 10 ms<br>(Not supported by the CJ1W-PD022.)                                                                                                    |  |  |  |  |
|                      | Number of Power I                                                                   | Interruptions Counter        | The number of times power has been interrupted is counted.                                                                                                    |  |  |  |  |
| Function Blog        | ks                                                                                  |                              | Standard programming can be encapsulated as function blocks.                                                                                                    |  |  |  |  |
|                      | Languages in Fund                                                                   | ction Block Definitions      | Ladder programming or structured text                                                                                                    |  |  |  |  |
|                      | Online Editing                                                                      |                              | The program can be changed during operation (in MONITOR or PROGRAM mode), except for block programming areas.                                                                                                    |  |  |  |  |
|                      | Force-Set/Reset                                                                     |                              | Specified bits can be set or reset.<br>Force-set/reset to the EM Area is enabled by specifying a start bank in parameter setting.<br>(unit version 1.2 or higher)                                                                                                    |  |  |  |  |
|                      | Differentiate Monit                                                                 | oring                        | ON/OFF changes in specified bits can be monitored.                                                                                                    |  |  |  |  |
| Debugging            | Data Tracing                                                                        |                              | <ul> <li>The specified I/O memory data can be stored in the trace memory in the CPU Unit. The triggers can be set.</li> <li>The trace data can be uploaded during data tracing using CX-Programmer, which enables continuously logging the data by constantly uploading the trace data (trace data uploading during tracing).</li> <li>Data tracing can be automatically started when operation is started (i.e., when the operating mode is changed from PROGRAM mode to MONITOR or RUN mode).</li> </ul> |  |  |  |  |
|                      | Storing Location o                                                                  | f Error when an Error Occurs | The location and task number where execution stopped for a program error is recorded.                                                                                                    |  |  |  |  |
|                      | Program Check                                                                       |                              | The programs can be checked for items such as no END instruction and FALS/FAL errors at startup.                                                                                                    |  |  |  |  |
|                      |                                                                                     |                              |                                                                                                    |  |  |  |  |

|                    | Fund                         | lien                                                         | Description                                                                                                    |  |  |
|--------------------|------------------------------|--------------------------------------------------------------|----------------------------------------------------------------------------------------------------|--|--|
|                    | Funct                        | lion                                                         | Description A function is provided to store predefined error codes in CPU Unit, error information, and time                                                                                                    |  |  |
|                    | Error Log                    |                                                              | at which the error occurred.                                                                                                    |  |  |
|                    | CPU Error Detection          | on                                                           | CPU Unit WDT errors are detected.                                                                                                    |  |  |
|                    | User-defined Failu           | re Diagnosis                                                 | Errors can be generated for user-specified conditions: Non-fatal errors (FAL) and fatal errors (FALS).<br>Program section time diagnosis and program section logic diagnosis are supported (FPD instruction).                                 |  |  |
|                    | Load OFF Functio             | n                                                            | This function turns OFF all outputs from Output Units when an error occurs.                                                                                                    |  |  |
|                    | RUN Output                   |                                                              | The RUN output from the CJ1W-PA205R turns ON while CPU Unit is in RUN mode or MONITOR mode.                                                                                                    |  |  |
|                    | Basic I/O Load She           | ort-circuit Detection                                        | This function provides alarm information from Basic I/O Units that have load short-circuit protection.                                                                                                    |  |  |
|                    | Failure Point Dete           | ction                                                        | The time and logic of an instruction block can be analyzes using the FPD instruction.                                                                                                    |  |  |
|                    | CPU Standby Dete             | ection                                                       | This function indicates when the CPU Unit is on standby because all Special I/O Units and CPU Bus Units have not been recognized at the startup in RUN or MONITOR mode.                                                                       |  |  |
|                    |                              | System FAL Error Detection<br>(User-defined non-fatal error) | This function generates a non-fatal (FAL) error when the user-defined conditions are met in program.                                                                                                    |  |  |
|                    |                              | Duplicate Refreshing Error<br>Detection                      | This function detects an error when an immediate refreshing Instruction in an interrupt task is competing with I/O refreshing of a cyclic task.                                                                                               |  |  |
|                    |                              | Basic I/O Unit Error Detection                               | This function detects the errors in Basic I/O Units.                                                                                                    |  |  |
|                    |                              | Backup Memory Error<br>Detection                             | This function detects errors in the memory backup of the user programs and parameter area (backup memory).                                                                                                    |  |  |
|                    |                              | PLC Setup Error Detection                                    | This function detects setting errors in the PLC Setup.                                                                                                    |  |  |
|                    | Non-fatal Error              | CPU Bus Unit Error Detection                                 | This function detects an error when there is an error in data exchange between the CPU Unit and a CPU Bus Unit.                                                                                                    |  |  |
|                    | Detection                    | Special I/O Unit Error<br>Detection                          | This function detects an error when there is an error in data exchange between the CPU Unit<br>and a Special I/O Unit.                                                                                                    |  |  |
|                    |                              | Tag Memory Error Detection                                   | This function detects errors in tag memory.                                                                                                    |  |  |
|                    |                              | Battery Error Detection                                      | This function detects an error when a battery is not connected to the CPU Unit or when the battery voltage drops.                                                                                                    |  |  |
|                    |                              | CPU Bus Unit Setting Error<br>Detection                      | This function detects an error when the model of a CPU Bus Unit in the registered I/O tables does not agree with the model that is actually mounted in the PLC.                                                                               |  |  |
|                    |                              | Special I/O Unit Setting Error<br>Detection                  | This function detects an error when the model of a Special I/O Unit in the registered I/O tables does not agree with the model of Unit that is actually mounted.                                                                              |  |  |
| Self-<br>diagnosis |                              | Memory Error Detection                                       | This function detects errors that occur in memory of the CPU Unit.                                                                                                    |  |  |
| and<br>Restoration |                              | I/O Bus Error Detection                                      | This function detects when an error occurs in data transfers between the Units mounted in Rack slots and the CPU Unit and detects when the End Cover is not connected to the CPU Rack or an Expansion Rack.                                   |  |  |
|                    |                              | Unit/Rack Number<br>Duplication Error                        | This function detects an error when the same unit number is set for two or more Units, the same word is allocated to two or more Basic I/O Units, or the same rack number is set for two or more Racks.                                       |  |  |
|                    |                              | Too Many I/O Points Error<br>Detection                       | This function detects an error when the total number of I/O points set in the I/O tables or the<br>number of Units per Rack exceeds the specified range.                                                                                      |  |  |
|                    |                              | I/O Setting Error Detection                                  | This function detects an error when the number of Units in the registered I/O tables does not agree with the actual number of Units that is mounted, or an Interrupt Unit has been connected in the wrong position, i.e., not in slot 0 to 3. |  |  |
|                    |                              | Program Error Detection                                      | This function detects errors in programs.                                                                                                    |  |  |
|                    |                              | Instruction Processing<br>Error Detection                    | This function detects an error when the given data value is invalid when executing an instruction, or execution of instruction between tasks was attempted.                                                                                   |  |  |
|                    | Fatal Error<br>Detection     | Indirect DM/EM BCD<br>Error Detection                        | This function detects an error when an indirect DM/EM address in BCD mode is not BCD.                                                                                                    |  |  |
|                    |                              | Illegal Area Access Error<br>Detection                       | This function detects an error when an attempt is made to access an illegal area with an instruction operand.                                                                                                    |  |  |
|                    |                              | No END Error Detection                                       | This function detects an error when there is no END instruction at the end of the program.                                                                                                    |  |  |
|                    |                              | Task Error Detection                                         | This function detects an error when there are no tasks that can be executed in a cycle, there is no program for a task, or the execution condition for an interrupt task was met but there is no interrupt task with the specified number.    |  |  |
|                    |                              | Differentiation Overflow<br>Error Detection                  | This function detects an error when too many differentiated instructions are entered or deleted during online editing (131,072 times or more).                                                                                                |  |  |
|                    |                              | Invalid Instruction Error<br>Detection                       | This function detects an error when an attempt is made to execute an instruction that is not defined in the system.                                                                                                    |  |  |
|                    |                              | User Program Area<br>Overflow Error Detection                | This function detects an error when instruction data is stored after the last address in user program area.                                                                                                    |  |  |
|                    |                              | Cycle Time Exceeded Error<br>Detection                       | This function monitors the cycle time (10 to 40,000 ms) and stops the operation when the set value is exceeded.                                                                                                    |  |  |
|                    | Fatal Error                  | System FALS Error Detection<br>(User-defined Fatal Error)    | This function generates a fatal (FALS) error when the user-defined conditions are met in program.                                                                                                    |  |  |
|                    | Detection<br>(Continued from | Version Error Detection                                      | This function detects an error when a user program includes a function that is not supported by the current unit version.                                                                                                    |  |  |
|                    | previous page)               | Memory Card Transfer Error<br>Detection                      | This function detects an error when the automatic file transfer from Memory Card fails at startup.                                                                                                    |  |  |
|                    | Memory Self-resto            | ration Function                                              | This function performs a parity check on the user program area and self-restoration data.                                                                                                    |  |  |

|             | Function                                                 |              | Description                                                                                                    |  |
|-------------|----------------------------------------------------------|--------------|----------------------------------------------------------------------------------------------------|--|
|             | Simple Backup Function                                   |              | This function collectively backs up the data in CPU Unit (user programs, parameters, and I/O memory) and internal backup data in the I/O Units.                                                                                                    |  |
|             | Unsolicited Communications                               |              | A function that allows the PLC to use Network Communications Instruction to send required FINS commands to a computer connected via a Host Link                                                                                                    |  |
| Maintenance | Remote Programming and Monitoring                        |              | Host Link communications can be used for remote programming and remote monitoring through a Controller Link<br>Ethernet, DeviceNet, or SYSMAC LINK Network. Communications across network layers can be performed.<br>Controller Link or Ethernet: 8 layers<br>DeviceNet or SYSMAC LINK: 3 layers |  |
|             | Automatic Online Connection via Direct Serial Connection |              | This function enables automatically connecting to the PLC online when the CX-Programmer is directly connected by a serial connection (peripheral (USB) port or serial port).                                                                                                    |  |
|             | Network                                                  | Via Networks | This function enables connecting the CX-Programmer online to a PLC that is connected via an EtherNet/IP network.                                                                                                    |  |
|             | Read Protection using Password                           |              | This function protects reading and displaying programs and tasks using passwords.<br>Write protection: Set using the DIP switch.<br>Read protection: Set a password using the CX-Programmer.                                                                                                    |  |
| Security    | FINS Write Protection                                    |              | This function prohibits writing by using FINS commands sent over the network.                                                                                                    |  |
| Security    | Unit Name Function                                       |              | This function allows the users to give any names to the Units. Names are verified at online connection to prevent wrong connection                                                                                                    |  |
| -           | Hardware ID Using Lot Numbers                            |              | This function sets operation protection by identifying hardware using the user programs according to lot numbers stored in the Auxiliary Area.                                                                                                    |  |

#### **Unit Versions**

| Units         | Models         | Unit version                                                    |
|---------------|----------------|-----------------------------------------------------------------|
|               |                | CPU: Unit version 1.4<br>EIP: Unit version 2. / Unit version 3. |
|               |                | CPU: Unit version 1.3<br>EIP: Unit version 2.0                  |
| J2H CPU Units | CJ2H-CPU6□-EIP | CPU: Unit version 1.2<br>EIP: Unit version 2.0                  |
|               |                | CPU: Unit version 1.1<br>EIP: Unit version 2.0                  |
|               |                | CPU: Unit version 1.0<br>EIP: Unit version 2.0                  |

#### **Function Support by Unit Version**

#### **Unit Version 1.4 or Later**

CX-Programmer version 9.3 or higher must be used to enable using the functions added for unit version 1.4.

| Unit                                                                                                    | CJ2H CPU Unit              |                             |  |
|----------------------------------------------------------------------------------------------------|----------------------------|-----------------------------|--|
| Model                                                                                                    | CJ2H-CPU6□-EIP             |                             |  |
| Unit version                                                                                                    | Unit version 1.4 or higher | Unit version 1.3 or earlier |  |
| Synchronous unit operation function<br>Position Control Units with EtherCAT interface CJ1W-NC 82 work for synchronous unit operation. | Supported.                 | Not supported.              |  |

#### **Unit Version 1.3 or Later**

CX-Programmer version 9.1 or higher must be used to enable using the functions added for unit version 1.3.

|                                  | Unit                                                                                      | CJ2H CPU Unit             |                             |  |
|----------------------------------|-------------------------------------------------------------------------------------------|---------------------------|-----------------------------|--|
|                                  | Model                                                                                     | CJ2H-CPU6□-EIP            |                             |  |
| Item                             | Unit version                                                                              | Unit version 1.3 or later | Unit version 1.2 or earlier |  |
| Special instructions for certain | CJ1W-NC281/NC481/NC881 Position Control Units: PCU<br>HIGH-SPEED POSITIONING (NCDMV(218)) | Supported.                | Not supported.              |  |
| Special I/O Units                | CJ1W-NC281/NC481/NC881 Position Control Units: PCU<br>POSITIONING TRIGGER (NCDTR(219))    | Supported.                | Not supported.              |  |
| New special instructions         | SIGNED AREA RANGE COMPARE: ZCPS(088)                                                      | Supported.                | Not supported.              |  |
|                                  | DOUBLE SIGNED AREA RANGE COMPARE: ZCPSL(116)                                              | Supported.                | Not supported.              |  |

#### **Unit Version 1.2 or Later**

CX-Programmer version 8.3 or higher must be used to enable using the functions added for unit version 1.2.

| Unit                                                                                                    | CJ2H CPU Unit              |                             |  |  |
|----------------------------------------------------------------------------------------------------|----------------------------|-----------------------------|--|--|
| Model                                                                                                    | CJ2H-CPU6□-EIP             |                             |  |  |
| Unit version                                                                                                    | Unit version 1.2 or higher | Unit version 1.1 or earlier |  |  |
| EM force-set/reset function                                                                                                    | Supported.                 | Not supported.              |  |  |
| Note: User programs that use functions of C 12H CPLU Inits with unit version 1.2 or later earned he used with C 12H CPLU Inits with unit version |                            |                             |  |  |

Note: User programs that use functions of CJ2H CPU Units with unit version 1.2 or later cannot be used with CJ2H CPU Units with unit version 1.1 or earlier. If an attempt is made to transfer a program that uses any of these functions from the CX-Programmer to a CPU Unit with unit version 1.1 or earlier , an error will be displayed and it will not be possible to download to the CPU Unit.

#### **Unit Version 1.1 or Later**

CX-Programmer version 8.1 or higher must be used to enable using the functions added for unit version 1.1.

| Unit                                                                                                    | CJ2H CPU Unit<br>CJ2H-CPU6□-EIP |                  |  |
|----------------------------------------------------------------------------------------------------|---------------------------------|------------------|--|
| Model                                                                                                    |                                 |                  |  |
| Unit version                                                                                                    | Unit version 1.1 or higher      | Unit version 1.0 |  |
| High-speed interrupt function<br>Decreased overhead time for interrupt tasks<br>Minimum interval setting of 0.1 ms for Scheduled Interrupt Task                                                                                                    | Supported.                      | Not supported.   |  |
| Changing the minimum cycle time setting in MONITOR mode                                                                                                    | Supported.                      | Not supported.   |  |
| Synchronous unit operation function<br>Position Control Units (High-speed type) CJ1W-NC□□4 work for synchronous unit operation.                                                                                                    | Supported.                      | Not supported.   |  |
| Addition of Immediate refreshing instruction only for specific Special I/O Units and CPU Bus Units<br>For CJ1W-AD042 : Analog Input Direct Convert AIDC (216)<br>For CJ1W-DA042V : Analog Output Direct Convert AODC (217)<br>For CJ1W-SCU22/32/42 :<br>Direct Receive Via Serial Communications Unit DRXDU (261)<br>Direct Transmit Via Serial Communications Unit DTXDU (262) | Supported.                      | Not supported.   |  |

Note: User programs that use functions of CJ2H CPU Units with unit version 1.1 or later cannot be used with CJ2H CPU Units with unit version 1.0. If an attempt is made to transfer a program that uses any of these functions from the CX-Programmer to a CPU Unit with unit version 1.0, an error will be displayed and it will not be possible to download to the CPU Unit. If a program file (extension: .OBJ) that uses any of these functions is transferred to a CPU Unit with unit version 1.0, a program error will occur when operation starts or when the function starts and operation of the CPU Unit will stop.

#### **Unit Versions and Programming Devices**

The following tables show the relationship between unit versions and CX-Programmer versions.

#### Unit Versions and Programming Devices

|                                                                   |                                            | Required Programming Device |                      |         |                     |          |                      |                       |                        |
|-------------------------------------------------------------------|--------------------------------------------|-----------------------------|----------------------|---------|---------------------|----------|----------------------|-----------------------|------------------------|
| CPU Unit                                                          | Functions                                  |                             | CX-Programmer        |         |                     |          |                      | Dreamming             |                        |
|                                                                   |                                            |                             | Ver. 7.1 or<br>lower | Ver.8.0 | Ver.8.1/<br>Ver.8.2 | Ver. 8.3 | Ver. 9.1/<br>Ver.9.2 | Ver. 9.3 or<br>higher | Programming<br>Console |
| CJ2H-CPU6□-EIP                                                    | Functions                                  | Using new functions         | -                    | -       | -                   | -        | -                    | OK                    |                        |
| Unit version 1.4 added to                                         | added for unit version 1.4                 | Not using new<br>functions  | -                    | OK *1   | OK *1               | ОК       | OK                   | ОК                    |                        |
| CJ2H-CPU6□-EIP                                                    | Functions<br>added for unit<br>version 1.3 | Using new functions         | -                    | -       | -                   | -        | OK                   | OK                    |                        |
| Unit version 1.3                                                  |                                            | Not using new functions     | -                    | OK *1   | OK *1               | ОК       | ОК                   | ОК                    |                        |
| CJ2H-CPU6□-EIP                                                    | Functions<br>added for unit<br>version 1.2 | Using new functions         | -                    | -       | -                   | OK       | OK                   | OK                    | - *3                   |
| Unit version 1.2                                                  |                                            | Not using new functions     | -                    | OK *1   | OK *1               | ОК       | OK                   | ОК                    |                        |
| CJ2H-CPU6□-EIP                                                    | Functions<br>added for unit<br>version 1.1 | Using new functions         | -                    | -       | OK *2               | OK       | OK                   | OK                    |                        |
| Unit version 1.1                                                  |                                            | Not using new functions     | -                    | OK *1   | ОК                  | ОК       | OK                   | ОК                    |                        |
| CJ2H-CPU6□-EIP<br>Unit version 1.0 Functions for unit version 1.0 |                                            | -                           | ОК                   | ОК      | ОК                  | ОК       | ОК                   |                       |                        |

\*1. It is not necessary to upgrade the version of the CX-Programmer if functionality that was enhanced for the upgrade of the CPU Unit will not be used.

\*2. CX-Programmer version 8.2 or higher is required to use the added functions in CJ2H CPU Units (CJ2H-CPU6
–EIP) with unit version 1.1. However only High-speed interrupt function and Changing the minimum cycle time setting in MONITOR mode are supported in CX-Programmer version 8.02.

**\*3.** A Programming Console cannot be used with a CJ2H CPU Unit.

#### **Device Type Setting**

The unit version does not affect the setting made for the device type on the CX-Programmer. Select the device type as shown in the following table regardless of the unit version of the CPU Unit.

| Series    | CPU Unit group | CPU Unit model | Device type setting on<br>CX-Programmer Ver. 8.0 or higher |
|-----------|----------------|----------------|------------------------------------------------------------|
| CJ Series | CJ2H CPU Units | CJ2H-CPU6□-EIP | CJ2H                                                       |

## **External Interface**

A CJ2H CPU Unit (CJ2H-CPU6 -EIP) provides three communications ports for external interfaces: a peripheral (USB) port, a serial port and an EtherNet/IP port.

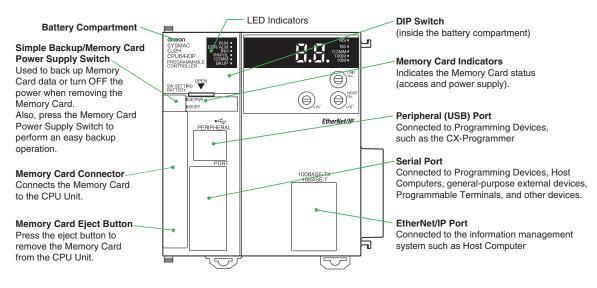

#### Peripheral (USB) Port

| Item                  | Specification                      |  |
|-----------------------|------------------------------------|--|
| Baud Rate             | 12 Mbps max.                       |  |
| Transmission Distance | 5 m max.                           |  |
| Interface             | USB 2.0-compliant B-type connector |  |
| Protocol              | Peripheral Bus                     |  |

#### Serial Port

| Item                  | Specification                                           |  |  |
|-----------------------|---------------------------------------------------------|--|--|
| Communications method | Half duplex                                             |  |  |
| Synchronization       | Start-stop                                              |  |  |
| Baud rate             | 0.3/0.6/1.2/2.4/4.8/9.6/19.2/38.4/57.6/115.2 kbps *     |  |  |
| Transmission distance | istance 15 m max.                                       |  |  |
| Interface             | EIA RS-232C                                             |  |  |
| Protocol              | Host Link, NT Link, 1:N, No-protocol, or Peripheral Bus |  |  |

\* Baud rates for the RS-232C are specified only up to 19.2 kbps. The CJ Series supports serial communications from 38.4 kbps to 115.2 kbps, but some computers cannot support these speeds. Lower the baud rate if necessary.

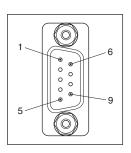

| Pin No.        | Signal   | Name                | Direction |
|----------------|----------|---------------------|-----------|
| 1              | FG       | Protection earth    | -         |
| 2              | SD (TXD) | Send data           | Output    |
| 3              | RD (RXD) | Receive data        | Input     |
| 4              | RS (RTS) | Request to send     | Output    |
| 5              | CS (CTS) | Clear to send       | Input     |
| 6              | 5 V      | Power supply        | -         |
| 7              | DR (DSR) | Data set ready      | Input     |
| 8              | ER (DTR) | Data terminal ready | Output    |
| 9              | SG (0 V) | Signal ground       | -         |
| Connector hood | FG       | Protection earth    | -         |

Note: Do not use the 5-V power from pin 6 of the RS-232C port for anything but CJ1W-CIF11 RS-422A Conversion Adapter, NT-AL001 RS-232C/ RS-422A Conversion Adapter and NV3W-M□20L Programmable Terminal. The external device or the CPU Unit may be damaged.

#### EtherNet/IP Port

| Item                                                                            | Specification                                                                  |  |  |  |
|---------------------------------------------------------------------------------|--------------------------------------------------------------------------------|--|--|--|
| Media Access Method                                                             | CSMA/CD                                                                        |  |  |  |
| Modulation                                                                      | Baseband                                                                       |  |  |  |
| Transmission Paths                                                              | Star                                                                           |  |  |  |
| Baud Rate                                                                       | 100 Mbps (100Base-TX)                                                          |  |  |  |
| Transmission Media         Shielded twisted-pair (STP) cable; Categories: 5, 5e |                                                                                |  |  |  |
| Transmission Distance     100 m (between hub and node)                          |                                                                                |  |  |  |
| Number of Cascade Connections                                                   | No restrictions if switching hub is used.                                      |  |  |  |
| Communications                                                                  | CIP Communications (tag data links, Explicit Messages).<br>FINS communications |  |  |  |

## Dimensions

(Unit: mm)

#### CJ2H CPU Unit CJ2H-CPU6⊡-EIP

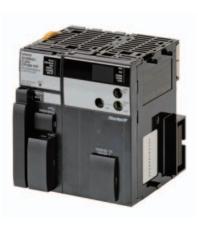

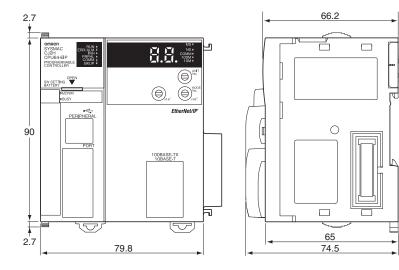

## **Related Manuals**

| Cat. No. | Model                                                                                                    | Manual                                                                                     | Application                                                                                                    | Description                                                                                                    |                                                                                                    |
|----------|----------------------------------------------------------------------------------------------------|--------------------------------------------------------------------------------------------|----------------------------------------------------------------------------------------------------|----------------------------------------------------------------------------------------------------|----------------------------------------------------------------------------------------------------|
| W472     | CJ2H-CPU6□-EIP<br>CJ2H-CPU6□<br>CJ2M-CPU□□                                                                                                    | CJ-series CJ2 CPU Unit<br>Hardware User's<br>Manual                                        | Hardware specifications for CJ2<br>CPU Units                                                                                                    | Describes the following for CJ2 CPU Units:<br>• Overview and features<br>• Basic system configuration<br>• Part nomenclature and functions<br>• Mounting and setting procedure<br>• Remedies for errors<br>• Also refer to the <i>Software User's Manual</i> (W473).                                                                                                    |                                                                                                    |
| W473     | CJ2H-CPU6□-EIP<br>CJ2H-CPU6□<br>CJ2M-CPU□□                                                                                                    | CJ-series CJ2 CPU Unit<br>Software User's Manual                                           | Software specifications for CJ2<br>CPU Units                                                                                                    | Describes the following for CJ2 CPU Units:<br>• CPU Unit operation<br>• Internal memory<br>• Programming<br>• Settings<br>• Functions built into the CPU Unit<br>Also refer to the <i>Hardware User's Manual</i> (W472)                                                                                                    |                                                                                                    |
| W474     | CJ2H-CPU6 -EIP<br>CJ2H-CPU6 -<br>CJ2M-CPU3 -<br>CJ2M-CPU1 -<br>CS1G/H-CPU - H<br>CS1G/H-CPU - H<br>CJ1G/H-CPU - H<br>CJ1G-CPU -<br>CJ1M-CPU -<br>NSJ ()                                                                                                    | CS/CJ/NSJ-series<br>Instructions Reference<br>Manual                                       | Information on instructions                                                                                                    | Describes each programming instruction in detail.<br>Also refer to the <i>Software User's Manual</i> (W473) when you<br>do programming.                                                                                                    |                                                                                                    |
| W342     | CJ2H-CPU6 -EIP<br>CJ2H-CPU6<br>CJ2H-CPU -<br>CS1G/H-CPU -<br>CS1G/H-CPU -<br>CS1D-CPU -<br>H<br>CS1D-CPU -<br>CS1D-CPU -<br>CS1W-SCB -<br>V1<br>CJ1H-CPU -<br>H<br>CJ1G/H-CPU -<br>CJ1G-CPU -<br>CJ1G-CPU -<br>CJ1G-CPU -<br>CJ1W-SCU -<br>CJ1W-SCU -<br>CJ1W-S | CS/CJ/CP/NSJ-series<br>Communications<br>Command Reference<br>Manual                       | Information on communications<br>for CS/CJ/CP-series CPU Units<br>and NSJ-series Controllers                                                                                                   | Describes C-mode commands and FINS commands<br>Refer to this manual for a detailed description of commands<br>for communications with the CPU Unit using C mode<br>commands or FINS commands.<br><b>Note:</b> This manual describes the communications<br>commands that are addressed to CPU Units. The<br>communications path that is used is not relevant and<br>can include any of the following: serial ports on CPU<br>Units, communications ports on Serial<br>Communications Units/Boards, and Communications<br>Units. For communications commands addressed to<br>Special I/O Units or CPU Bus Units, refer to the<br>operation manual for the related Unit. |                                                                                                    |
| W463     | CXONE-AL C-V/                                                                                                    | CX-One Setup Manual                                                                        | Installing software from the CX-<br>One                                                                                                    | Provides an overview of the CX-One FA Integrated Tool<br>Package and describes the installation procedure.                                                                                                    |                                                                                                    |
| W446     |                                                                                                    | CX-Programmer<br>Operation Manual                                                          |                                                                                                    |                                                                                                    |                                                                                                    |
| W447     | WS02-CXPC□-V□                                                                                                    | CX-Programmer<br>Operation Manual<br>Functions Blocks/<br>Structured Text                  | Support Software for Windows<br>computers<br>CX-Programmer operating                                                                                                    | computers Describes operating procedures Also refer to the Software User's Instructions Reference Manual (V                                                                                                    | Describes operating procedures for the CX-Programmer.<br>Also refer to the <i>Software User's Manual</i> (W473) and<br><i>Instructions Reference Manual</i> (W474) when you do |
| W469     | _                                                                                                    | CX-Programmer<br>Operation Manual SFC<br>Programming                                       | procedure                                                                                                    | programming.                                                                                                    |                                                                                                    |
| W366     | WS02-SIMC1-E                                                                                                    | CS/CJ/CP/NSJ-series<br>CX-Simulator Operation<br>Manual                                    | Operating procedures for CX-<br>Simulator Simulation Support<br>Software for Windows<br>computers<br>Using simulation in the CX-<br>Programmer with CX-<br>Programmer version 6.1 or<br>higher | Describes the operating procedures for the CX-Simulator.<br>When you do simulation, also refer to the CX-Programmer<br>Operation Manual (W446), Software User's Manual (W473),<br>and CS/CJ/NSJ series Instructions Reference Manual<br>(W474).                                                                                                    |                                                                                                    |
| W464     | CXONE-AL C-V/<br>CXONE-AL D-V                                                                                                    | CS/CJ/CP/NSJ-series<br>CX-Integrator Network<br>Configuration Software<br>Operation Manual | Network setup and monitoring                                                                                                    | Describes the operating procedures for the CX-Integrator.                                                                                                    |                                                                                                    |

Read and understand this catalog.

Please read and understand this catalog before purchasing the products. Please consult your OMRON representative if you have any questions or comments.

Warranties.

(a) Exclusive Warranty. Omron's exclusive warranty is that the Products will be free from defects in materials and workmanship for a period of twelve months from the date of sale by Omron (or such other period expressed in writing by Omron). Omron disclaims all other warranties, express or implied.

(b) Limitations. OMRON MAKES NO WARRANTY OR REPRESENTATION, EXPRESS OR IMPLIED, ABOUT NON-INFRINGEMENT, MERCHANTABILITY OR FITNESS FOR A PARTICULAR PURPOSE OF THE PRODUCTS. BUYER ACKNOWLEDGES THAT IT ALONE HAS DETERMINED THAT THE

PRODUCTS WILL SUITABLY MEET THE REQUIREMENTS OF THEIR INTENDED USE.

Omron further disclaims all warranties and responsibility of any type for claims or expenses based on infringement by the Products or otherwise of any intellectual property right. (c) Buyer Remedy. Omron's sole obligation hereunder shall be, at Omron's election, to (i) replace (in the form originally shipped with Buyer responsible for labor charges for removal or replacement thereof) the non-complying Product, (ii) repair the non-complying Product, or (iii) repay or credit Buyer an amount equal to the purchase price of the non-complying Product; provided that in no event shall Omron be responsible for warranty, repair, indemnity or any other claims or expenses regarding the Products unless Omron's analysis confirms that the Products were properly handled, stored, installed and maintained and not subject to contamination, abuse, misuse or inappropriate modification. Return of any Products by Buyer must be approved in writing by Omron before shipment. Omron Companies shall not be liable for the suitability or unsuitability or the results from the use of Products in combination with any electrical or electronic components, circuits, system assemblies or any other materials or substances or environments. Any advice, recommendations or information given orally or in writing, are not to be construed as an amendment or addition to the above warranty.

See http://www.omron.com/global/ or contact your Omron representative for published information.

#### Limitation on Liability; Etc.

OMRON COMPANIES SHALL NOT BE LIABLE FOR SPECIAL, INDIRECT, INCIDENTAL, OR CONSEQUENTIAL DAMAGES, LOSS OF PROFITS OR PRODUCTION OR COMMERCIAL LOSS IN ANY WAY CONNECTED WITH THE PRODUCTS, WHETHER SUCH CLAIM IS BASED IN CONTRACT, WARRANTY, NEGLIGENCE OR STRICT LIABILITY.

Further, in no event shall liability of Omron Companies exceed the individual price of the Product on which liability is asserted.

#### Suitability of Use.

Omron Companies shall not be responsible for conformity with any standards, codes or regulations which apply to the combination of the Product in the Buyer's application or use of the Product. At Buyer's request, Omron will provide applicable third party certification documents identifying ratings and limitations of use which apply to the Product. This information by itself is not sufficient for a complete determination of the suitability of the Product in combination with the end product, machine, system, or other application or use. Buyer shall be solely responsible for determining appropriateness of the particular Product with respect to Buyer's application, product or system. Buyer shall take application responsibility in all cases.

NEVER USE THE PRODUCT FOR AN APPLICATION INVOLVING SERIOUS RISK TO LIFE OR PROPERTY OR IN LARGE QUANTITIES WITHOUT ENSURING THAT THE SYSTEM AS A WHOLE HAS BEEN DESIGNED TO ADDRESS THE RISKS, AND THAT THE OMRON PRODUCT(S) IS PROPERLY RATED AND INSTALLED FOR THE INTENDED USE WITHIN THE OVERALL EQUIPMENT OR SYSTEM.

#### Programmable Products.

Omron Companies shall not be responsible for the user's programming of a programmable Product, or any consequence thereof.

#### Performance Data.

Data presented in Omron Company websites, catalogs and other materials is provided as a guide for the user in determining suitability and does not constitute a warranty. It may represent the result of Omron's test conditions, and the user must correlate it to actual application requirements. Actual performance is subject to the Omron's Warranty and Limitations of Liability.

#### Change in Specifications.

Product specifications and accessories may be changed at any time based on improvements and other reasons. It is our practice to change part numbers when published ratings or features are changed, or when significant construction changes are made. However, some specifications of the Product may be changed without any notice. When in doubt, special part numbers may be assigned to fix or establish key specifications for your application. Please consult with your Omron's representative at any time to confirm actual specifications of purchased Product.

Errors and Omissions. Information presented by Omron Companies has been checked and is believed to be accurate; however, no responsibility is assumed for clerical, typographical or proofreading errors or omissions.

2014.12

In the interest of product improvement, specifications are subject to change without notice.

**OMRON** Corporation Industrial Automation Company

## **Mouser Electronics**

Authorized Distributor

Click to View Pricing, Inventory, Delivery & Lifecycle Information:

Omron:

CJ2H-CPU66-EIP CJ1W-TER01 CJ2H-CPU65-EIP CJ2H-CPU68-EIP CJ2H-CPU64-EIP CJ2H-CPU67-EIP